# <span id="page-0-0"></span>Introdução à estimadores regressão

Prof. Caio Azevedo

 $298$ 重 ∢ロ▶ ∢母▶ ∢ 어서 동어

Prof. Caio Azevedo

#### Motivação

- [Vimos que,](https://www.ime.unicamp.br/~cnaber/aula_Erazao%20Amost%202S%202021.pdf) quando há informações (em nível populacional) sobre uma variável auxiliar  $(x_i)$  e que a relação desta com a variável de interesse  $(v_i)$  puder ser expressa como uma reta passando pela origem (além de outros fatores: magnitude dos coeficientes de variação e da correlação entre as duas variáveis), estimadores razão podem ser mais apropriados do que os estimadores usuais.
- Tal abordagem também pode ser útil quando não conhecemos, por exemplo, o tamanho da população  $(N)$ .

造

メロトメ 御 トメ ヨ トメ ヨ トー

#### Cenário

- Exploraremos, agora, estimadores que são mais apropriados quando a relação entre tais variáveis puder ser expressa como uma reta que não passa pela origem, ou seja:  $y_i = \alpha + \beta x_i + e_i$  (nível populacional)  $Y_i = \alpha + \beta X_i + E_i$  (nível amostral).
- Consideraremos as mesmas notações e suposições (acerca dos parâmetros populacionais da variável x) [feitas para o estimador](https://www.ime.unicamp.br/~cnaber/aula_Erazao%20Amost%202S%202021.pdf) razão.

 $QQ$ 

E

メロトメ 御 トメ ヨ トメ ヨ トー

#### Cenário

■ O estimador regressão para a média é definido como:

$$
\widehat{\mu}_{Reg} = \widehat{\mu} + b\left(\mu_x - \overline{X}\right)
$$

em que b é uma estimativa apropriada de  $\beta$  (slide anterior). Consideraremos, portanto, em princípio, que  $b$  não é aleatório) e  $\widehat{\mu} = \overline{Y}$ .

Note que se  $b > 0$  e  $\overline{x}$  é pequeno com relação à  $\mu_x$  então, devido à linearidade entre y e x, a diferença entre  $\hat{\mu}_{Re\alpha}$  e  $\hat{\mu}$  também é pequena.

 $QQ$ 

メロト (倒) メミトメミト

- Note ainda que o estimador  $\widehat{\mu}_{\mathsf{Reg}}$  faz uma "correção" em  $\widehat{\mu}$ , isto é, adiciona a  $\hat{\mu}$  uma quantidade proporcional a  $\mu_{x} - \overline{X}$ , ou seja,  $b(\mu_{x}-\overline{X}).$
- O estimador regressão para o total populacional é dado por  $\widehat{\tau}_{\text{Re} \sigma} = N \widehat{\mu}_{\text{Re} \sigma}$ .
- **Consideraremos, inicialmente, que**  $b = b_0$  **(é um valor conhecido).**
- $\blacksquare$  Note que, nesse caso, temos duas variáveis aleatórias no estimador  $\widehat{\mu}_{\mathsf{Rex}}$ , nomeadamente  $\widehat{\mu} (= \overline{Y})$  e  $\overline{X}$ .

#### **T**emos que

$$
\mathcal{E}(\widehat{\mu}_{Reg}) = \mathcal{E}[\widehat{\mu} + b_0 (\mu_x - \overline{X})] = \mathcal{E}(\widehat{\mu}) + b_0 [\mu_x - \mathcal{E}(\overline{X})]
$$
  
=  $\mu_y + b_0 (\mu_x - \mu_x) = \mu_y$ 

**■** Para o cálculo da variância, defina  $D_i = Y_i - b_0 (X_i - \mu_X)$ ,

$$
i = 1, 2, ..., n
$$
 e note que

$$
\widehat{\mu}_{Reg} = \frac{1}{n} \sum_{i=1}^{n} Y_i - b_0 \left( \frac{1}{n} \sum_{i=1}^{n} X_i - \mu_X \right) = \frac{1}{n} \sum_{i=1}^{n} [Y_i - b_0 (X_i - \mu_X)]
$$
\n
$$
= \frac{1}{n} \sum_{i=1}^{n} D_i = \overline{D}
$$

Prof. Caio Azevedo

重

メロトメ 伊 トメ 君 トメ 君 トー

■ Defina agora  $d_i = y_i - b_0(x_i - \mu_x)$ . Note que

$$
\mu_d = \frac{1}{N} \sum_{i=1}^N d_i = \frac{1}{N} \sum_{i=1}^N [y_i - b_0(x_i - \mu_x)]
$$
  
= 
$$
\frac{1}{N} \sum_{i=1}^N y_i - b_0 \left( \frac{1}{N} \sum_{i=1}^N x_i - \mu_x \right) = \mu_y - b_0(\mu_x - \mu_x) = \mu_y
$$

 $298$ メロトメ 伊 トメ ヨ トメ ヨ ト €

Além disso:

$$
\sigma_d^2 = \frac{1}{N} \sum_{i=1}^N [d_i - \mu_d]^2 = \frac{1}{N} \sum_{i=1}^N [y_i - b_0 (x_i - \mu_x) - \mu_y]^2
$$
  
\n
$$
= \frac{1}{N} \sum_{i=1}^N [(y_i - \mu_y) - b_0 (x_i - \mu_x)]^2
$$
  
\n
$$
= \frac{1}{N} \sum_{i=1}^N [(y_i - \mu_y)^2 - 2b_0 (x_i - \mu_x) (y_i - \mu_y) + b_0^2 (x_i - \mu_x)^2]^2
$$
  
\n
$$
= \frac{1}{N} \sum_{i=1}^N (y_i - \mu_y)^2 - 2b_0 \frac{1}{N} \sum_{i=1}^N (x_i - \mu_x) (y_i - \mu_y)
$$
  
\n
$$
+ b_0^2 \frac{1}{N} \sum_{i=1}^N (x_i - \mu_x)^2
$$
  
\n
$$
= \sigma_y^2 - 2b_0 \sigma_{xy} + b_0^2 \sigma_x^2
$$

**1** (Cont.) Em que 
$$
\sigma_y^2 = \frac{1}{N} \sum_{i=1}^N (y_i - \mu_y)^2
$$
 (analogamente para  $s_x^2$ ),  $\sigma_{xy} = \text{Cov}(x, y) = \frac{1}{N} \sum_{i=1}^N (x_i - \mu_x) (y_i - \mu_y).$ 

Portanto, temos que

$$
\mathcal{V}_{A_1}(\widehat{\mu}_{Reg}) = \mathcal{V}_{A_1}(\overline{D}) = \frac{\sigma_d^2}{n}
$$
  

$$
\mathcal{V}_{A_2}(\widehat{\mu}_{Reg}) = \mathcal{V}_{A_2}(\overline{D}) = (1 - f)\frac{s_d^2}{n}
$$

em que 
$$
f = \frac{n}{N}
$$
,  $s_d^2 = s_y^2 - 2b_0s_{xy} + b_0^2s_x^2$ ,  $s_y^2 = \frac{1}{N-1}\sum_{i=1}^N (y_i - \mu_y)^2$   
(analogamente para  $s_x^2$ ) e  $s_{xy} = \frac{1}{N-1}\sum_{i=1}^N (x_i - \mu_x)(y_i - \mu_y)$ .

 $299$ メロト メタト メミト メミト €

Estimadores não viciados para as variâncias anteriores são dados por:

$$
\widehat{\mathcal{V}}_{A_1}(\widehat{\mu}_{Reg}) = \frac{\widehat{\sigma}_d^2}{n} = \frac{1}{n(n-1)} \sum_{i=1}^n \left[ (Y_i - \overline{Y}) - b_0 (X_i - \overline{X}) \right]^2
$$
\n
$$
= \frac{1}{n} \left( \widehat{\sigma}_y^2 - 2b_0 \widehat{\sigma}_{xy} + b_0^2 \widehat{\sigma}_x^2 \right)
$$

$$
\hat{V}_{A_2}(\hat{\mu}_{Reg}) = (1 - f)\frac{\hat{s}_d^2}{n} = \frac{1 - f}{n(n - 1)}\sum_{i=1}^n [(Y_i - \overline{Y}) - b_0(X_i - \overline{X})]^2
$$

$$
= \frac{1 - f}{n} (\hat{s}_y^2 - 2b_0\hat{s}_{xy} + b_0^2\hat{s}_x^2)
$$

 $298$ ミドマミド

**Example 2** Find the sum of the following matrices:\n
$$
\begin{aligned}\n\widehat{\sigma}_{y}^{2} &= \widehat{s}_{d}^{2} = \frac{1}{n-1} \sum_{i=1}^{n} \left( D_{i} - \widehat{\mu}_{Reg} \right)^{2}, \\
\widehat{\sigma}_{y}^{2} &= \widehat{s}_{y}^{2} = \frac{1}{n-1} \sum_{i=1}^{n} \left( Y_{i} - \overline{Y} \right)^{2}, \\
\widehat{\sigma}_{xy}^{2} &= \widehat{s}_{xy} = \frac{1}{n-1} \sum_{i=1}^{n} \left( Y_{i} - \overline{Y} \right) \left( X_{i} - \overline{X} \right).\n\end{aligned}
$$

**Prova: Basta utilizar algumas propriedades do valor esperado e** lembrar que  $\mathcal{E}_{A_1}(\hat{\sigma}_y^2) = \sigma_y^2$ ,  $\mathcal{E}_{A_1}(\hat{\sigma}_x^2) = \sigma_x^2$ ,  $\mathcal{E}_{A_2}(\hat{s}_y^2) = \sigma_y^2$ ,  $\mathcal{E}_{A_2} (\widehat{s}_x^2) = \sigma_x^2$ ,  $\mathcal{E}_{A_1} (\widehat{\sigma}_{xy}) = \sigma_{xy}$ ,  $\mathcal{E}_{A_1} (\widehat{s}_{xy}) = s_{xy}$ .

#### Otimalidade do estimador regressão

O valor de  $b_0$  que minimiza  $\mathcal{V}_{AE_1}(\widehat{\mu}_{Reg})$  é dado por

<span id="page-11-0"></span>
$$
B_0 = \frac{\sum_{i=1}^{N} (y_i - \mu_{y}) (x_i - \mu_{x})}{\sum_{i=1}^{N} (x_i - \mu_{x})^2} = \frac{\sigma_{xy}}{\sigma_x^2}
$$
(1)

Além disso, para o  $b_0$  acima,  $\mathcal{V}_{A_1(min)}(\widehat{\mu}_{Reg}) = \frac{\sigma_y^2}{n} (1 - \rho^2[x, y]),$  $\rho[x, y] = \sigma_{xy}/(\sigma_x \sigma_y)$ .

### <span id="page-12-0"></span>Cont;

Prova: Seja  $b_0 = B_0 + c$ ,  $c \in \Re$ . Tem-se, então, para este  $b_0$  que

$$
V_{A_1}(\hat{\mu}_{Reg}) = \frac{1}{n} \left[ \sigma_y^2 - 2(B_0 + c) \sigma_{xy} + (B_0 + c)^2 \sigma_x^2 \right]
$$
  
= 
$$
\frac{1}{n} \left( \sigma_y^2 - 2 \frac{\sigma_{xy}^2}{\sigma_x^2} - 2c \sigma_{xy} + \frac{\sigma_{xy}^2}{\sigma_x^2} + 2c \sigma_{xy} + c^2 \sigma_x^2 \right)
$$
  
= 
$$
\frac{1}{n} \left\{ \left( \sigma_y^2 - \frac{\sigma_{xy}^2}{\sigma_x^2} \right) + c^2 \sigma_x^2 \right\}
$$

que é mínimo quanto  $c = 0$ , lembrando que

$$
\rho_{xy} = \rho[x, y] = \sigma_{xy}/\sigma_x \sigma_y.
$$

メロメ オ部メ メミメメミメ

<span id="page-13-0"></span>Como na prática não é possível utilizar  $B_0$  (parâmetro), devemos considerar um estimador apropriado, ou seja:

$$
\widehat{B}_0 = \frac{\sum_{i=1}^n (Y_i - \overline{Y}) (X_i - \overline{X})}{\sum_{i=1}^n (X_i - \overline{X})^2}.
$$
 (2)

<span id="page-13-1"></span>イロト イ押ト イヨト イヨト

Como estimador para  $\mathcal{V}_{A_1}(\widehat{\mu}_{\mathit{Reg}})$  consideramos

$$
\widehat{\mathcal{V}}_{A_1}(\widehat{\mu}_{Reg}) = \frac{1}{n} \left( \widehat{\sigma}_{y}^2 - 2 \widehat{B}_0 \widehat{\sigma}_{xy} + \widehat{B}_0^2 \widehat{\sigma}_{x}^2 \right)
$$

Note que, neste caso, tal estimador não é, necessariamente, não viciado.

#### <span id="page-14-0"></span>[Exemplo](https://www.ime.unicamp.br/~cnaber/aula_Amostra_Intro_2S_2021.pdf)

- Considere uma população formada por três domicílios,  $\mathcal{U} = \{1, 2, 3\}$ e que se observam as seguintes variáveis: nome (do chefe), sexo, idade, fumante ou não, renda bruta (mensal em salários mínimos) familiar e número de trabalhadores.
- **Considere que o objetivo é estimar**  $\overline{f}$  **a média da renda bruta familiar.**

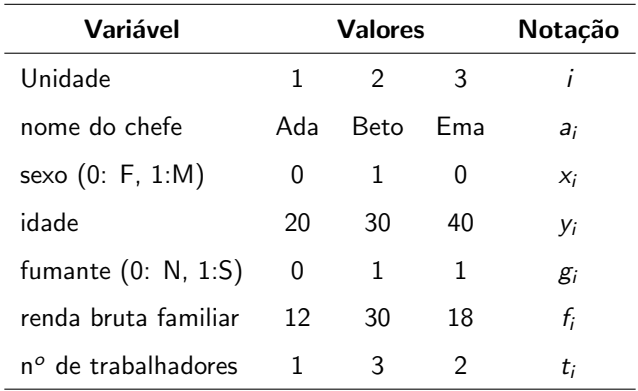

#### K ロ ▶ K 御 ▶ K 君 ▶ K 君 ▶ │ 君│ めぬひ

- Considere um plano AASc e n = 2. Além disso, defina  $\overline{F}_R = \mu_t \left( \frac{\overline{F}_R}{\overline{F}_R} \right)$  $\left(\frac{\overline{F}}{T}\right)$ e  $\overline{F}_{\text{Reg}} = \overline{F} + B_0(\mu_t - \overline{T})$  (para  $B_0$ , veja slide seguinte)
- Dessa forma, temos que:

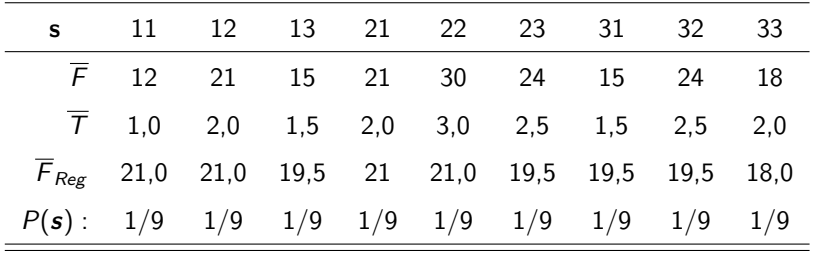

De onde obtemos que  $\mathcal{E}(\overline{F}_{Reg}) = 20$ ,  $\mathcal{V}(\overline{F}_{Reg}) = 1$ ,  $\mathcal{E}(\overline{F}_{R}) \approx 20, 27$ ,  $V(\overline{F}_R) \approx 2,52.$ メロトメ 倒 トメ ミトメ ヨト

- Neste caso temos que  $EQM(\overline{F}_{Rer}) = 1 < EQM(\overline{F}_{R}) = 2,59$  (este  $último obtido em aqui, página 9. Em geral, tal resultado é válido.$
- Podemos ainda obter a variância do estimador regressão utilizando a fórmula obtida anteriormente. Note que  $\mu_t = 2$ ,  $\mu_f = 20$ ,  $\sum_{i=1}^{3} f_i t_i = 138$ ,  $\sum_{i=1}^{3} f_i^2 = 1368$ ,  $\sum_{i=1}^{3} t_i^2 = 14$ . Assim,

$$
B_0 = \frac{\sum_{i=1}^{N} f_i t_i - N \overline{F} \, \overline{T}}{\sum_{i=1}^{N} t_i^2 - N \overline{t}^2} = \frac{18}{2} = 9
$$

Também, com  $b_0 = B_0 = 9$ ,  $\sigma_F^2 = 56$ ,  $\sigma_t^2 = 2/3$  e  $\sigma_{ft} = 6$ , tem-se, para  $n = 2$ , que

$$
\mathcal{V}(\overline{F}_{Reg}) = \frac{1}{n} \left( \sigma_f^2 - 2b_0 \sigma_{ft} + b_0^2 \sigma_t^2 \right) = 1.
$$

#### Comparação entre os estimadores razão e regressão

- **Considerando**  $B_0$  dado em [\(1\)](#page-11-0) e sob  $AAS_c$ , temos que
	- $\mathbb{1} \mathcal{V}(\widehat{\mu}_{\text{Reg}}) \leq \mathcal{V}(\widehat{\mu}).$
	- 2  $V(\widehat{\mu}_{Re\sigma}) < V(\widehat{\mu}_R)$ .
- Prova: [Temos que](https://www.ime.unicamp.br/~cnaber/aula_AAS%20com%20reposicao%20parte%201%20Amost%202S%202021.pdf)  $V(\widehat{\mu}) = \frac{\sigma_y^2}{n}$  e  $V(\widehat{\mu}_{Reg}) = \frac{\sigma_y^2}{n} (1 \rho[x, y]^2)$  $= \mathcal{V}(\widehat{\mu}) \left(1 - \rho[x, y]^2\right)$ , de onde segue o item 1), pois  $0 \le \rho[x, y]^2 \le 1.$

イロト イ母 トイヨ トイヨ トー

### Comparação entre os estimadores razão e regressão

[Por outro lado,](https://www.ime.unicamp.br/~cnaber/aula_Erazao%20Amost%202S%202021.pdf) temos que

$$
\mathcal{V}(\widehat{\mu}_R) \approx \frac{1}{n} \left( \sigma_y^2 - 2\rho[x, y] \sigma_x \sigma_y + r^2 \sigma_x^2 \right)
$$

Portanto, vem que

$$
\mathcal{V}(\widehat{\mu}_R) - \mathcal{V}(\widehat{\mu}_{Reg}) \approx \frac{\sigma_y^2}{n} - \frac{2}{n} \rho[x, y] \sigma_x \sigma_y + \frac{1}{n} r^2 \sigma_x^2 - \frac{\sigma_y^2}{n} + \frac{\sigma_y^2}{n} \rho[x, y]^2
$$

$$
= \frac{1}{n} (\rho^2[x, y] \sigma_y^2 - 2r \rho[x, y] \sigma_x \sigma_y + r^2 \sigma_x^2)
$$

$$
= \frac{1}{n} (\rho[x, y] \sigma_y - r \sigma_x)^2 \ge 0
$$

**4 ロ ▶ 4 冊** 

De onde se conclui o item 2).

# Comparação entre os estimadores razão e regressão (para o total populacional)

- **T**emos que  $\mathcal{E}(\hat{\tau}_{\text{Reg}}) = \mathcal{E}(N\hat{\mu}_{\text{Reg}}) = N\mathcal{E}(\hat{\mu}_{\text{Reg}}) = N\mu_v = \tau_v$ .
- Variâncias do estimador:  $\mathcal{V}_{A_i}(\widehat{\tau}_{\mathsf{Reg}}) = \mathsf{N}^2 \mathcal{V}_{A_i}(\widehat{\mu}_{\mathsf{Reg}})$ ,  $V_{A_1}(\widehat{\tau}_{Reg}) = N^2 \frac{\sigma_d^2}{n} \cdot V_{A_2}(\widehat{\tau}_{Reg}) = (1 - f)N^2 \frac{s_d^2}{n}.$
- Estimativas da variância do estimador:  $\widehat{\mathcal{V}}_{A_1}(\widehat{\tau}_{Reg}) = N^2 \frac{\widehat{\sigma}_d^2}{n}$  e  $\widehat{\mathcal{V}}_{A_2}(\widehat{\tau}_{Reg}) = (1 - f)N^2 \frac{\widehat{s}_d^2}{n}.$
- Intervalos de confiança, testes de hipótese, e tamanho de amostra podem ser obtidos de forma semelhante aos estimadores usuais (para a média e total) sob  $AAS_c$  e  $AAS_s$ .

イロト イ部 トイヨ トイヨ トー

#### Comentários

- $\blacksquare$  À rigor, portanto, o estimador regressão (para a média) é dado por:  $\widehat{\mu}_{Reg}^* = \widehat{\mu} + \widehat{B}_0 \left( \mu_{x} - \overline{X} \right)$
- Note que as maioria das expressões (esperança e variância dos estimadores regressão) foram obtidas considerando-se  $b_0(B_0)$  fixo (não aleatório). Como  $\widehat{B}_0 \xrightarrow[n \to \infty,]{P} B_0$  [\(link 1,](https://www.amazon.com/Asymptotic-Statistics-Statistical-Probabilistic-Mathematics-ebook/dp/B01DM26QQ4/ref=sr_1_1?dchild=1&keywords=from+finite+samples&qid=1634839392&sr=8-1) [link 2\)](https://www.ime.unicamp.br/~cnaber/aula_testes_Diag_analise.pdf), então os N−n→∞ resultados são válidos, para n (N-n) suficientemente grandes.

\n- Ou seja, 
$$
|\widehat{\mu}_{Reg}^* - \widehat{\mu}_{Reg}| \xrightarrow[N \to \infty]{P} 0.
$$
\n- Assim,  $\mathcal{E}_{PA}(\widehat{\mu}_{Reg}^*) \approx \mathcal{E}_{PA}(\widehat{\mu}_{Reg}^*) \in \mathcal{V}_{PA}(\widehat{\mu}_{Reg}^*) \approx \mathcal{V}_{PA}(\widehat{\mu}_{Reg}^*)$
\n

# Resumo para  $AAS<sub>s</sub>$  (para  $\overline{AAS_c}$  é análogo)

**Example 1** See 
$$
b = b_0
$$
 for conhecido, então:  $\hat{\mu}_{Reg} = \hat{\mu} + b_0 (\mu_x - \overline{X})$ ,  
\n $V_{A_2}(\hat{\mu}_{Reg}) = \frac{1-f}{n} (s_y^2 - 2b_0s_{xy} + b_0^2s_x^2)$ ,  
\n $\hat{V}_{A_2}(\hat{\mu}_{Reg}) = \frac{1-f}{n} (\overline{s_y^2} - 2b_0\overline{s_{xy}} + b_0^2\overline{s_x^2})$ ,  
\n $EP_{A_2}(\hat{\mu}_{Reg}) = \sqrt{V_{A_2}(\hat{\mu}_{Reg})}, \widehat{EP}_{A_2}(\hat{\mu}_{Reg}) = \sqrt{\hat{V}_{A_2}(\hat{\mu}_{Reg})}$   
\n**Example 2** See  $b = b_0$  for desconhecido, usa-se  $\hat{B}_0$  dado em (2), então:  
\n $\hat{\mu}_{Reg}^* = \hat{\mu} + \hat{B}_0 (\mu_x - \overline{X})$ ,  
\n $V_{A_2}(\hat{\mu}_{Reg}^*) = \frac{1-f}{n} (s_y^2 - 2B_0s_{xy} + B_0^2s_x^2) = \frac{1-f}{n} (1 - \rho_{xy}^2)$ ,  
\n $\hat{V}_{A_2}(\hat{\mu}_{Reg}^*) = \frac{1-f}{n} (\hat{s}_y^2 - 2\hat{B}_0\hat{s}_{xy} + \hat{B}_0^2\hat{s}_z^2) = \frac{1-f}{n} (1 - \hat{\rho}_{xy}^2)$ ,  
\n $EP_{A_2}(\hat{\mu}_{Reg}^*) = \sqrt{V_{A_2}(\hat{\mu}_{Reg}^*)}, \widehat{EP}_{A_2}(\hat{\mu}_{Reg}^*) = \sqrt{\hat{V}_{A_2}(\hat{\mu}_{Reg}^*)}$   
\n**Example 2** Find the  $\hat{\rho}_{xy} = \frac{\hat{s}_{xy}}{\hat{s}_{xy}}, \hat{s}_{x} = \sqrt{\hat{s}_{x}^2} \hat{e}_{xy} = \sqrt{\hat{s}_{y}^2}$ . On análogo vale para  $\hat{\tau}_{Reg} = N\hat{\mu}_{Reg}$ .

Prof. Caio Azevedo

#### Teoria assintótica

- Para  $n \in N$  suficientemente grandes, a convergência em distribuição para a normal padrão é válida, de modo semelhante ao caso dos estimadores usuais sob  $AAS_c$  e  $AAS_s$  (PA: indica um plano amostral apropriado).
- Portanto, sob certas condições, em relação à estimação da média, temos que (válido, de forma análoga, para  $\widehat{\mu}^*_{\mathsf{Reg}}$ )

$$
\frac{\widehat{\mu}_{Reg} - \mu}{\text{EP}_{PA}(\widehat{\mu}_{Reg})} \quad \xrightarrow[n \to \infty]{D} \quad N(0, 1)
$$
\n
$$
\frac{\widehat{\mu}_{Reg} - \mu}{\widehat{\text{EP}}_{PA}(\widehat{\mu}_{Reg})} \quad \xrightarrow[n \to \infty]{D} \quad N(0, 1)
$$

メロト (倒) メミトメミト

#### Intervalos de confiança

Analogamente aos casos anteriores, temos que dois intervalos assintóticos, com coeficiente de confiança de aproximadamente  $\gamma$ , são dados por:

$$
IC(\mu, \gamma) \approx \left[ \widehat{\mu}_{Reg} - z_{\gamma} \widehat{EP}_{PA}(\widehat{\mu}_{Reg}); \widehat{\mu}_{Reg} + z_{\gamma} \widehat{EP}_{PA}(\widehat{\mu}_{Reg}) \right]
$$

$$
IC^{*}(\mu, \gamma) \approx \left[ \widehat{\mu}_{Reg}^{*} - z_{\gamma} \widehat{EP}_{PA}(\widehat{\mu}_{Reg}^{*}); \widehat{\mu}_{Reg}^{*} + z_{\gamma} \widehat{EP}_{PA}(\widehat{\mu}_{Reg}^{*}) \right]
$$

**•** Erro da estimativa: 
$$
z_{\gamma} \widehat{EP}_{PA}(\widehat{\mu}_{Reg}) (z_{\gamma} \widehat{EP}_{PA}(\widehat{\mu}_{Reg}^*))
$$
.

#### Testes de Hipótese

- **Hipóteses usuais (** $\mu_0$  conhecido)
	- 1  $H_0$  :  $\mu = \mu_0$  vs  $H_1$  :  $\mu < \mu_0$ .
	- **2**  $H_0: \mu = \mu_0$  vs  $H_1: \mu > \mu_0$ .
	- 3  $H_0$ :  $\mu = \mu_0$  vs  $H_1$ :  $\mu \neq \mu_0$ .
- Estatística do teste  $Z_t = \frac{\hat{\mu}_{\text{Reg}} \mu_0}{\hat{\text{ER}} \hat{\text{GR}}}$  $\frac{\mu_{Reg} - \mu_0}{\widehat{\text{EP}}_{PA}(\widehat{\mu}_{Reg})}$ .
- Sob  $H_0$ , vimos que  $Z_t \approx N(0, 1)$ , para n e N-n suficientemente grandes.

イロト イ押ト イヨト イヨト

#### Testes de Hipótese

- Defina  $z_t = \frac{\tilde{\mu}_{Reg} \mu_0}{\sqrt{\tilde{\mu}_{Res} \mu_0}}$  $\frac{\mu_{\text{Reg}} - \mu_0}{\widehat{\text{EP}}_{\text{PA}}(\widehat{\mu}_{\text{Reg}})}$  o valor calculado da estatística do teste e z<sub>c</sub><br>EP<sub>PA</sub>( $\widehat{\mu}_{\text{Reg}}$ )  $o(s)$  valor(es) crítico(s).
- Defina ainda  $Z \sim N(0, 1)$ . Os mecanismos de tomada de decisão são basicamente aqueles descritos nas páginas 20 a 23 dos [slides](https://www.ime.unicamp.br/~cnaber/aula_AAS%20com%20reposicao%20parte%201%20Amost%202S%202021.pdf)
- O análogo pode ser feito considerando  $\widehat{\mu}_\mathit{Reg}^*$  ao invés de  $\widehat{\mu}_\mathit{Reg}$ .

#### Determinação do tamanho amostral

- Estabelece-se algum critério de interesse acerca da acurácia/precisão na estimativa da média populacional.
- Sob o estimador proposto, calcula-se o tamanho da amostra, com base em sua distribuição assintótica obtida e critério estabelecido.
- Erro de estimativa:  $z_{\gamma} \widehat{E} \widehat{P}_{PA}(\widehat{\mu}_{Reg})$ . Fixa-se um erro de estimativa de interesse.
- Probabilidade do módulo da diferença  $P(|\hat{\mu}_{Reg} \mu| < \delta) > \gamma$ ,  $\delta > 0, \gamma \in (0,1).$

E

メロメメ 御き メミメメ ミメー

#### Determinação do tamanho amostral: erro da estimativa

$$
\delta = z_{\gamma} \sqrt{\frac{\sigma_d^2}{n}} \to n = \frac{z_{\gamma}^2 \sigma_d^2}{\delta^2}
$$

Em geral, o (um) valor de  $\sigma_R^2$  é obtido através de pesquisas anteriores ou de uma amostra piloto, de tamanho apropriado.

#### Determinação do tamanho amostral: erro da estimativa

$$
\delta = z_{\gamma} \sqrt{\frac{(1-f)s_d^2}{n}} \to \left(\frac{1}{n} - \frac{1}{N}\right) = \frac{\delta^2}{z_{\gamma}^2 s_d^2} \to \frac{1}{n} = \frac{\delta^2}{z_{\gamma}^2 s_d^2} + \frac{1}{N}
$$

$$
\to \frac{1}{n} = \frac{\delta^2 N + z_{\gamma}^2 s_d^2}{N z_{\gamma}^2 s_{\gamma}^2} \to n = \frac{N z_{\gamma}^2 s_d^2}{\delta^2 N + z_{\gamma}^2 s_d^2} = \frac{1}{\frac{\delta^2}{s_d^2 z_{\gamma}^2} + \frac{1}{N}}
$$

Em geral, o (um) valor de  $s_d^2$  é obtido através de pesquisas anteriores ou de uma amostra piloto, de tamanho apropriado.

Exercício: Construir IC's e testes de hipótese para o total populacional.

- Se a população está estratificada, podemos considerar uma combinação dos resultados obtidos, anteriormente, sob AE, com os resultados obtidos para o estimador razão.
- $\blacksquare$  A estrutura é a mesma daquela apresentada [aqui.](https://www.ime.unicamp.br/~cnaber/aula_AE%20P1%20Amost%202S%202021.pdf)
- **D**efina:  $\overline{Y}_h$ ,  $\overline{X}_h$ ,  $\mu_{xh}$ , as médias amostrais das variáveis y e x e a média populacional da variável x, respectivamente, no estrato h.

**Como estimadores para a média e o total populacionais, podemos** considerar, respectivamente:

$$
\widehat{\mu}_{\text{Reges}} = \sum_{h=1}^{H} W_h \left[ \widehat{\mu}_h + b_{0h} \left( \mu_{xh} - \overline{X}_h \right) \right] = \sum_{h=1}^{H} W_h \widehat{\mu}_{\text{Regh}}
$$

$$
\widehat{\tau}_{\text{Reges}} = N \widehat{\mu}_{\text{Reges}} = \sum_{h=1}^{H} N_h \widehat{\mu}_{\text{Regh}}
$$

Usando resultados anteriores, temos que:

$$
V_{AE_1}(\widehat{\mu}_{Res}) = \sum_{h=1}^{H} W_h^2 \frac{\sigma_{dh}^2}{n_h}
$$
  

$$
VM_{AE_2}(\widehat{\mu}_{Res}) = \sum_{h=1}^{H} W_h^2 (1 - f_h) \frac{s_{dh}^2}{n_h}
$$

em que 
$$
f_h = \frac{n_h}{N_h}
$$
,  $\sigma_{dh}^2 = \frac{1}{N_h} \sum_{i=1}^{N_h} \left( \sigma_{yh}^2 - 2b_0 \sigma_{xyh} + b_0^2 \sigma_x^2 \right)$  e  

$$
s_{dh}^2 = \frac{1}{N_h - 1} \sum_{i=1}^{N_h} \left( s_{yh}^2 - 2b_0 s_{xyh} + b_0^2 \sigma_{xh}^2 \right).
$$

 $299$ メロメ オ部メ メミメメミメ €

■ Estimadores para as variâncias são obtidos sustituindo-se as quantidades desconhecidas por estimadores apropriados, ou seja

$$
\widehat{V}_{AE_1}(\widehat{\mu}_{Res}) = \sum_{h=1}^{H} W_h^2 \frac{\widehat{\sigma}_{dh}^2}{n_h}
$$
\n
$$
\widehat{V}_{AE_2}(\widehat{\mu}_{Res}) = \sum_{h=1}^{H} W_h^2 (1 - f_h) \frac{\widehat{s}_{dh}^2}{n_h}
$$

em que 
$$
\hat{\sigma}_{dh}^2 = \hat{s}_{dh}^2 = \frac{1}{n_h - 1} \sum_{i=1}^{n_h} \left( \hat{s}_{yh}^2 - 2b_0 \hat{s}_{xyh} + b_0^2 \hat{s}_{xh}^2 \right)
$$
.

- Exercício: desenvolver as fórumlas das variâncias e dos estimadores das variâncias para o estimador do total populacional  $\hat{\tau}_{\text{Reges}}$ .
- $\Box$  O comportamento assintótico dos estimadores são semelhantes `aquele relativos aos [estimadores usuais sob AE.](https://www.ime.unicamp.br/~cnaber/aula_AE%20P2%20Amost%202S%202021.pdf)
- Intervalos de confiança e testes de hipótese podem ser desenvolvidos de [modo semelhante ao exposto anteriormente.](https://www.ime.unicamp.br/~cnaber/aula_AE%20P2%20Amost%202S%202021.pdf)

#### Alocação ótima

Sob alocação ótima e  $AAS<sub>c</sub>$  dentro de cada estrato, como visto [aqui,](https://www.ime.unicamp.br/~cnaber/aula_AE%20P1%20Amost%202S%202021.pdf) temos que:

$$
n_h = n \frac{N_h \sigma_{dh} / \sqrt{c_h}}{\sum_{h=1}^H N_h \sigma_{dh} / \sqrt{c_h}}
$$

Raciocínio análogo pode ser considerado sob  $AAS<sub>s</sub>$  dentro de cada estrato.

∍

メロト (倒) メミトメミト

#### Compração entre os estimadores razão e regressão

- Duas variáveis (y-resposta, x-auxiliar) foram simuladas considerando  $N=100.000$  em dois cenários:  $Y_i = 1, 2X_i + E_i$  (cenário 1),  $Y_i = 100 + 1, 2X_i + E_i$  (cenário 2),  $X_i \stackrel{i.i.d.}{\sim} N(1.000, 10.000)$  e  $E_i \stackrel{i.i.d.}{\sim} N(0, 10.000)$ .
- Objetivo: estimar  $\mu_{\nu}$ .

#### Compração entre os estimadores razão e regressão

- $R = 1.000$  amostras foram selecionadas, sob diversos tamanhos  $n = (10, 50, 100, 500, 1.000, 2.000, 5.000)$ '.
- Foram calculados a média, vício, variância e raiz quadrática do erro quadrático médio dos estimadores razão e regressão (respectivamente em preto e vermelho nos dois gráficos a seguir). As linhas em cinza representam o valor verdadeiro de  $\mu<sub>v</sub>$  (primeiro gráfico) ou o valor zero (gráficos restantes).

イロメ イ母メ イヨメ イヨメー

# Cenário 1

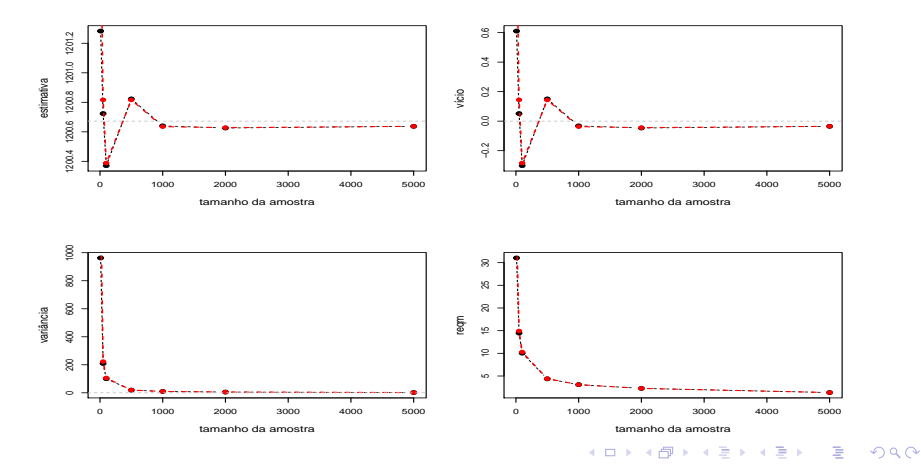

Prof. Caio Azevedo

Introdução à estimadores regressão a componente de la componente de la componente de la componente de la compo

### Cenário 2

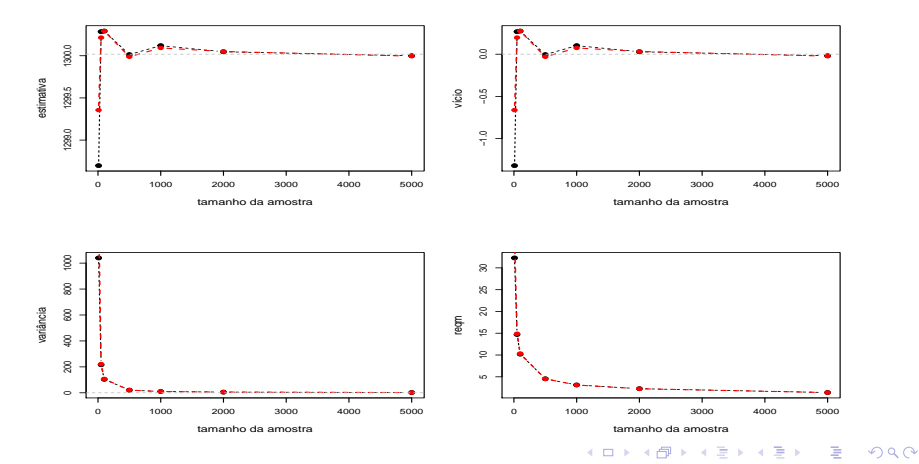

Prof. Caio Azevedo

Introdução à estimadores regressão a componente de la componente de la componente de la componente de la compo

## Aplicação: Exercício 6.11, Bolfarine & Bussab (2005)

Uma fábrica de suco de laranja quer estimar quanto um caminhão com ( $\tau_{\rm x}$  =) 1.000 kg de laranja produzirá de suco natural. Para isso, selecionaram-se 10 laranjas, com os seguintes resultados:

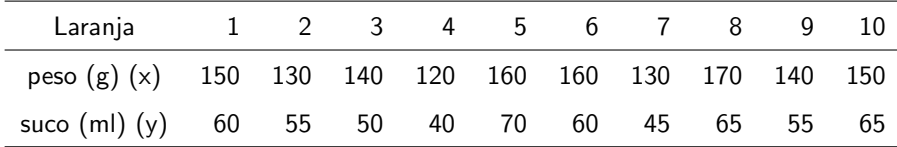

#### Comentários

- Consideraremos que a seleção fora feita segundo um  $\mathsf{PA}$ :  $AAS_s$  $AAS_s$ .
- Como não dispomos de  $N$  (tamanho da população), e com os recursos vistos até o momento, só poderíamos usar o [estimador](https://www.ime.unicamp.br/~cnaber/aula_Erazao%20Amost%202S%202021.pdf) razão.
- Contudo, vamos estimar  $N$  através de  $\widetilde{N} = \frac{\tau_x}{\overline{x}} \approx 6897$ , a fim de poder utilizar os estimadores regressão (estes slides) e expansão.

# Medidas resumo

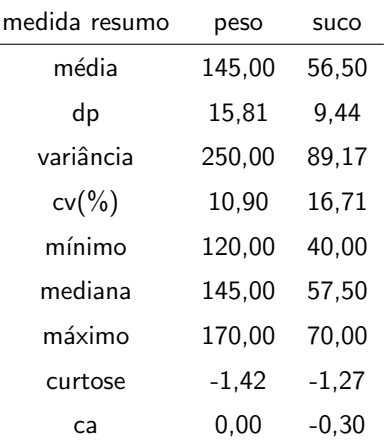

Prof. Caio Azevedo

Ε

メロトメ 御 トメ ミトメ ミト

#### Gráfico de dispersão entre as variáveis

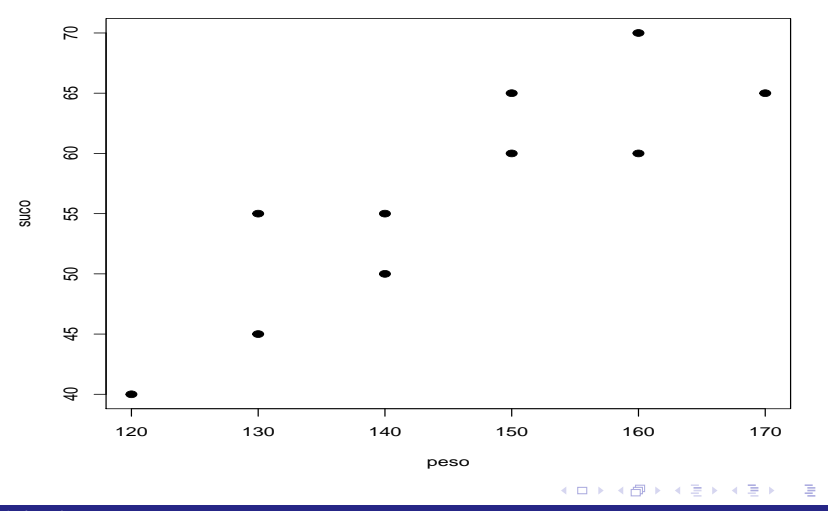

# Boxplot das variáveis

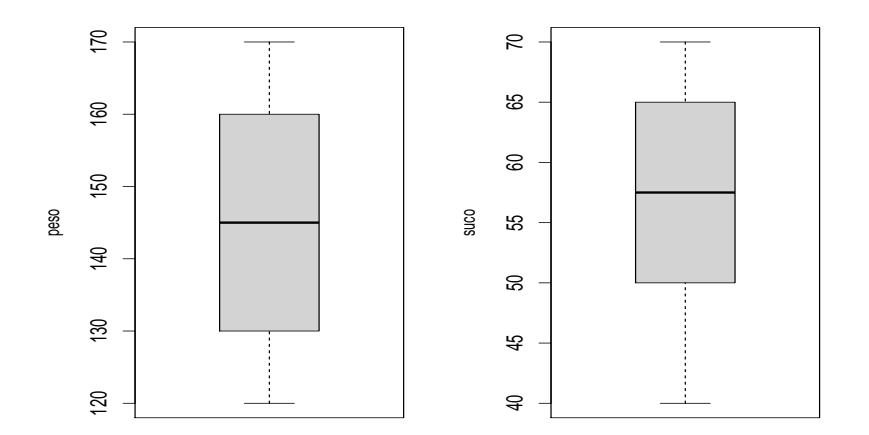

# <span id="page-45-0"></span>QQ plot das variáveis

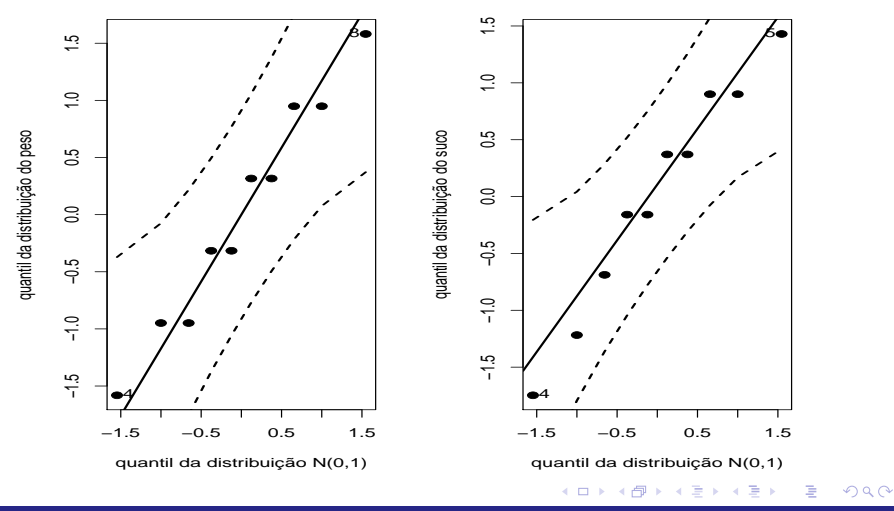

#### <span id="page-46-0"></span>Resultados

- Os tesde de normalidade de [Kolmogorov-Smirnov](http://repositorio.ufc.br/bitstream/riufc/58706/1/2013_art_mmlopes.pdf) (KS) e [Shapiro -](http://www.uel.br/projetos/experimental/pages/arquivos/Shapiro.html) [Wilks](http://www.uel.br/projetos/experimental/pages/arquivos/Shapiro.html) (SW) não rejeitaram a normalidade: KS - peso : 0,13 (0,9964); suco : 0,15 (0,9850); SK - peso : 0,97 (0,8486); suco : 0,97 (0,8353).
- A correlação amostral de Pearson (estimativa (erro-padrão)) resultou em  $0.874$  (0,172). O [teste](https://www.ime.unicamp.br/~cnaber/aula_Inferencia_DNM_Ana_Multi_Parte_1_2S_2021.pdf) para nulidade da correlação de Pearson resultou em  $t = 5, 10 (0,0009)$ . Estes resultados indicam que as variáveis são significativa (e positivamente) correlacionadas.
- Usando modelos de regressão apropriados temos que a relação entre as duas variáveis parecer ser "adequadamente" representável por uma reta passando pela origem,  $(p=0,2340)$ , (modelo de regressão normais lineares homocedásticos). Isso pode indicar um melhor desempenho do estimador razão, em relaçã[o a](#page-45-0)o[s](#page-47-0) [o](#page-47-0)[utr](#page-46-0)o[s d](#page-0-0)[ois](#page-49-0)[.](#page-0-0)

イロト イ押ト イヨト イヨト

#### <span id="page-47-0"></span>Resultados

- Estimativas dos estimadores razão e regressão (estes slides) podem ser obtidos usando as funções ["calibrate"](http://r-survey.r-forge.r-project.org/survey/html/calibrate.html#:~:text=Description,reduce%20the%20estimated%20standard%20errors.) e ["predict"](https://www.rdocumentation.org/packages/survey/versions/4.1-1/topics/svyglm) [\(link\)](https://rstudio-pubs-static.s3.amazonaws.com/178965_fb60a0f7bbb44a6ea219713fb1a89a22.html).
- Em geral, no pacote ["survey"](https://www.rdocumentation.org/packages/survey/versions/4.1-1/topics/svyglm) os erros-padrão são estimados usando o m´etodo de [Horvitz?Thompson \(HT\)](https://www.jstor.org/stable/2280784?seq=1#metadata_info_tab_contents) [\(link 1,](https://djalmapessoa.github.io/adac/capplanamo.html#por-que-estimar-variancias) [link 2,](https://www.sciencedirect.com/topics/computer-science/horvitz-thompson-estimator) [link 3\)](https://online.stat.psu.edu/stat506/lesson/3/3.3) que, em geral, s˜ao mais robustos que os estimadores usuais (presentes em vários livros, como aqueles que apresentamos ao longo do curso). Isso se aplica, em particular, ao estimador regress˜ao.
- De uma certa forma, as estimativas dos erros-padrão via HT levam em consideração, de uma forma mais ampla, as incertezas associadas à estimação dos parâmetros.
- Vamos apresentar as duas estimativas do erro-padrão para tal estimador. イロト イ押ト イヨト イヨト

#### Comentários

- Se se fosse utilizar a modelagem clássica (distribuição dos dados) uma escolha usual (Graduação) seria a distribuição normal.
- Com efeito, as análises indicam que tal suposição parace ser razoável para as duas variáveis,  $(QQ$ -plots e testes de normalidade).
- Neste caso, análises inferenciais exatas (sob normalidade) são possíveis e, como (também) a presente abordagem [\(modelagem](https://www.ime.unicamp.br/~cnaber/aula_Amostra_Intro_2S_2021.pdf) probabilítisca), utiliza resultados assintóticos, aquela pode ser melhor do que esta.
- Em geral, quanto mais as suposições de uma determinada abordagem forem válidas (para um dados problema) melhor é seu desempenho em relação à abordagens que demandam menos suposições. メロトメ 倒 トメ ミトメ ミト

#### <span id="page-49-0"></span>Resultados (estimativas)

**Estimativas dos totais (em ml):** 

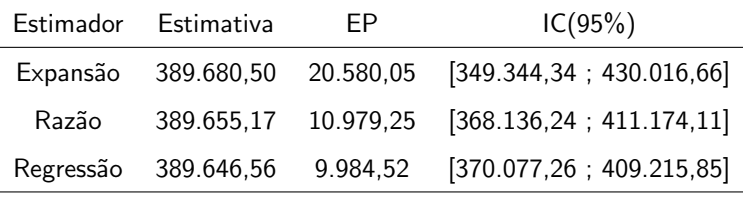

- A estimativa do EP de HT (estimador regressão) foi igual a  $9.983,91$ (próximo do estimador usual, acima).
- As estimativas pontuais são próximas. Contudo, a precisão relativa ao estimador regressão é a maior (o que coaduna com o resultado destes slides, pag. 20).